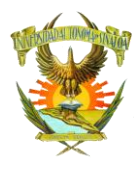

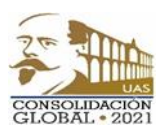

**Para Examen Extraordinario de Laboratorio de Cómputo II**

## **Unidad I.** La web 3.0.

- De la Web 2.0 a la Web 3.0.
- Almacenamiento en la nube.
- OneDrive.
- Drive.
- Formularios.
- Encuestas de Excel y Forms.
- Formularios de Google.
- Organizadores gráficos: Mapa conceptual y Mapa mental.
- Conceptos, proposiciones y enlaces.
- Blog.
- Blogger.
- Publicar el blog.

**Unidad II.** Videos digitales.

- **Preproducción.**
- Características del video digital.
- Tipos de archivo de video.
- Guión.
- **Producción.**
- Producción de un video.
- Creación y selección de insumos.
- Convertir.
- **Postproducción.**
- Creación de un video.
- Personalizar transiciones, efecto y títulos.

**Unidad III.** Presentaciones electrónicas.

- Presentaciones electrónicas PowerPoint.
- Pestañas de la PowerPoint.
- Formato de archivo de PowerPoint.
- Temas.
- Administración desde vistas de diapositivas.
- Diseño de diapositiva.
- Insertar elementos (imágenes).
- Transiciones.
- Animaciones.